# Lenovo

## IdeaCentre AIO 3

# **Setup Guide**

#### Access User Guide

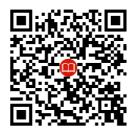

- *i* The illustrations are for your reference.
- See *User Guide* for USB transfer rate.
- \* For selected models
- \*\* Customer replaceable units (CRUs). See *User Guide* for definition.

### **Initial Setup**

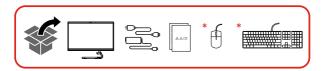

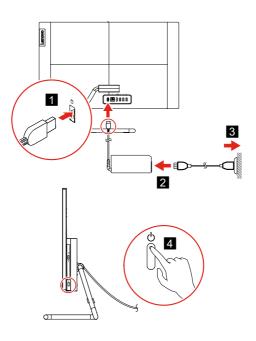

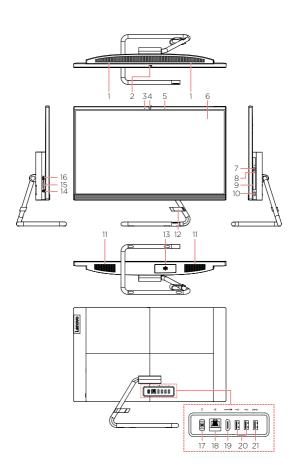

- 1. Air vents
- 2. Camera cover slider
- 3. Camera light
- 4. Integrated camera
- 5. Integrated microphone
- 6. Screen
- \* 7. Optical drive eject/close button
- \* 8. Optical drive activity indicator
- \* 9. Optical drive
  - 10. Power button
  - 11. Internal speakers (2)

- \* 12. Cable clip
- \* 13. Storage drive door
- 14. Combo audio jack
- 15. 3 in 1 SD card slot
- \* 16. USB 3.1 connector Gen 1 / Gen 2
  - 17. Power connector
  - 18. Ethernet connector
- 19. HDMI™ 1.4 out connector
- 20.USB 2.0 connectors (2)
- \* 21. USB 3.1 connector Gen 1 / Gen 2

#### **Customer Replaceable Units (CRUs) \*\***

- Computer stand
- Internal speakers
- Keyboard
- Mouse
- Power adapter
- Power cord
- \* Storage drive
- \* Storage drive bracket

#### **Additional information**

## European Union — compliance with the Radio Equipment Directive

Hereby, Lenovo (Singapore) Pte. Ltd., declares that the radio equipment type IdeaCentre AIO 3 22MAO5, IdeaCentre AIO 3 22IMB05, IdeaCentre AIO 3 24AREO5, IdeaCentre AIO 3 24MB05, and IdeaCentre AIO 3 27IMB05 are in compliance with Directive 2014/53/EU.

The full text of the system EU declaration of conformity is available at the following Internet address:

https://www.lenovo.com/us/en/compliance/eudoc

This radio equipment operates with the following frequency bands and maximum radio-frequency power:

| Technology              | Frequency<br>band [MHz] | Maximum<br>transmit<br>power |
|-------------------------|-------------------------|------------------------------|
| WLAN<br>802.11b/g/n/ax  | 2400 - 2483.5           | < 20 dBm                     |
| WLAN<br>802.11a/n/ac/ax | 5150 - 5725             | < 23 dBm                     |
| WLAN<br>802.11a/n/ac/ax | 5725 - 5875             | < 13.98 dBm                  |
| Bluetooth<br>BR/EDR/LE  | 2400 - 2483.5           | < 20 dBm                     |

Usage of all the radio devices is limited to indoor in the band 5150 MHz to 5350 MHz (channels 36, 40, 44, 48, 52, 56, 60, 64).

Third Edition (April 2020)

© Copyright Lenovo 2020

LIMITED AND RESTRICTED RIGHTS NOTICE: If data or software is delivered pursuant to a General Services Administration "GSA" contract, use, reproduction, or disclosure is subject to restrictions set forth in Contract No. GS-35F-05925.

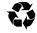

Reduce I Reuse I Recycle